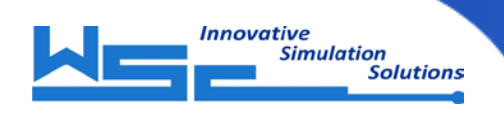

# **3KEYRELAP5 – Improvements and Applications**

Igor Arshavsky

Prepared for IRUG August 2009

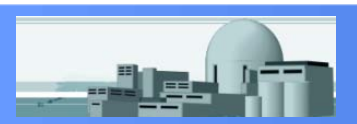

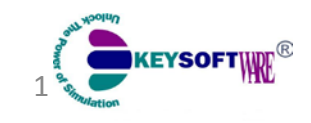

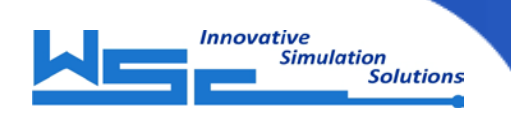

#### Quick Overview

- 2007 R&D Initiative to Develop 3KEYRELAP5
- **Projects** 
	- PWR: FP&L St.Lucie, Turkey Point; NINGDE
	- BWR: PPL Susquehanna
	- CANDU: Bruce-B, Bruce-A
- 3KEYRELAP5 Technology
	- R3K Interface Software Layer
	- RELAP5 xml-based Editor
	- Control Interpreter SCATER
	- RELAP5-3D Real Time Improvements

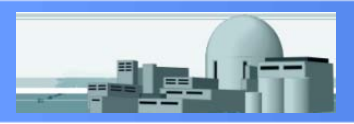

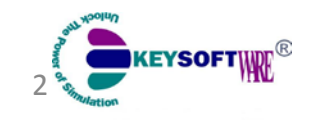

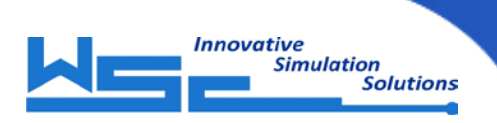

#### St.Lucie Reactor Vessel

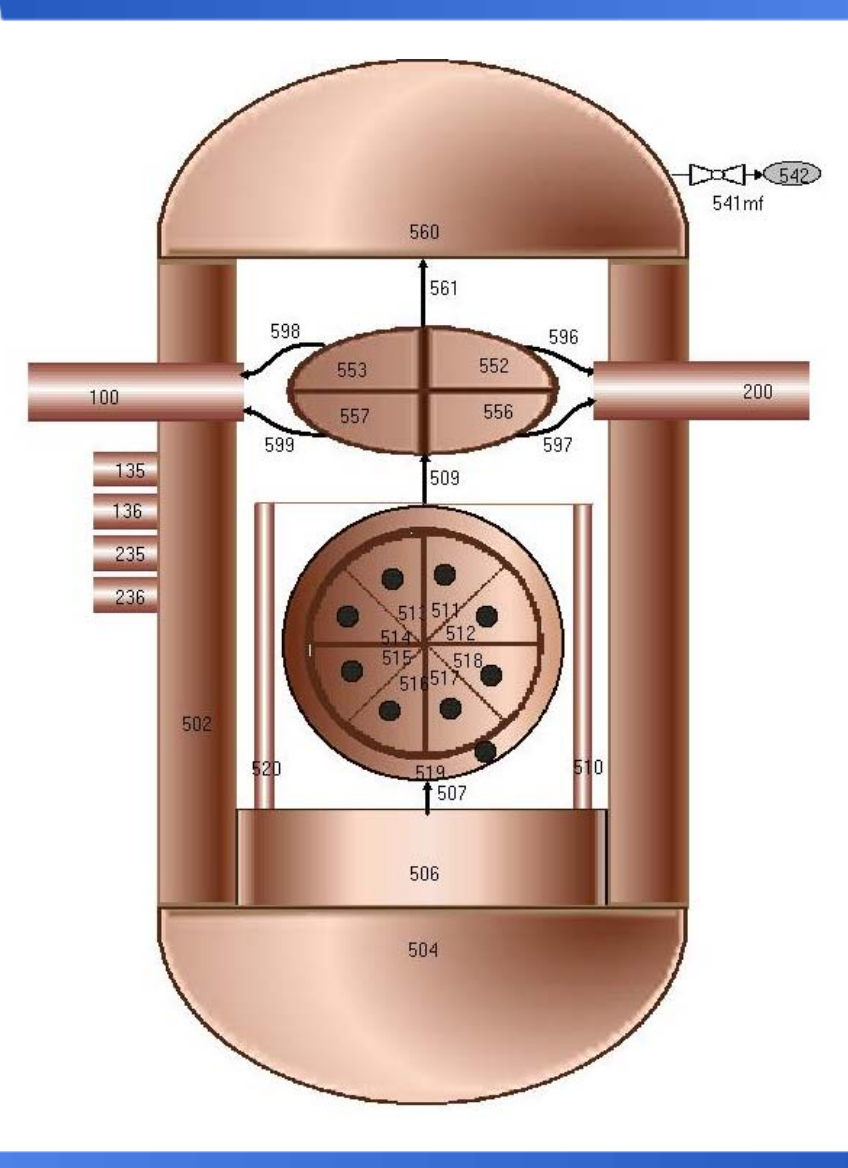

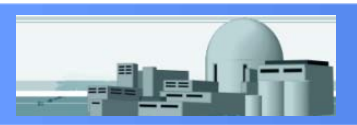

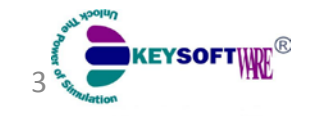

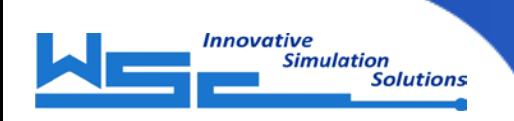

#### St.Lucie Loops

#### Engineering Station - FPL\_STL.proj - [RelapNodFPL1 \*]

**N** start

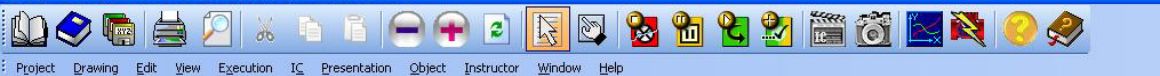

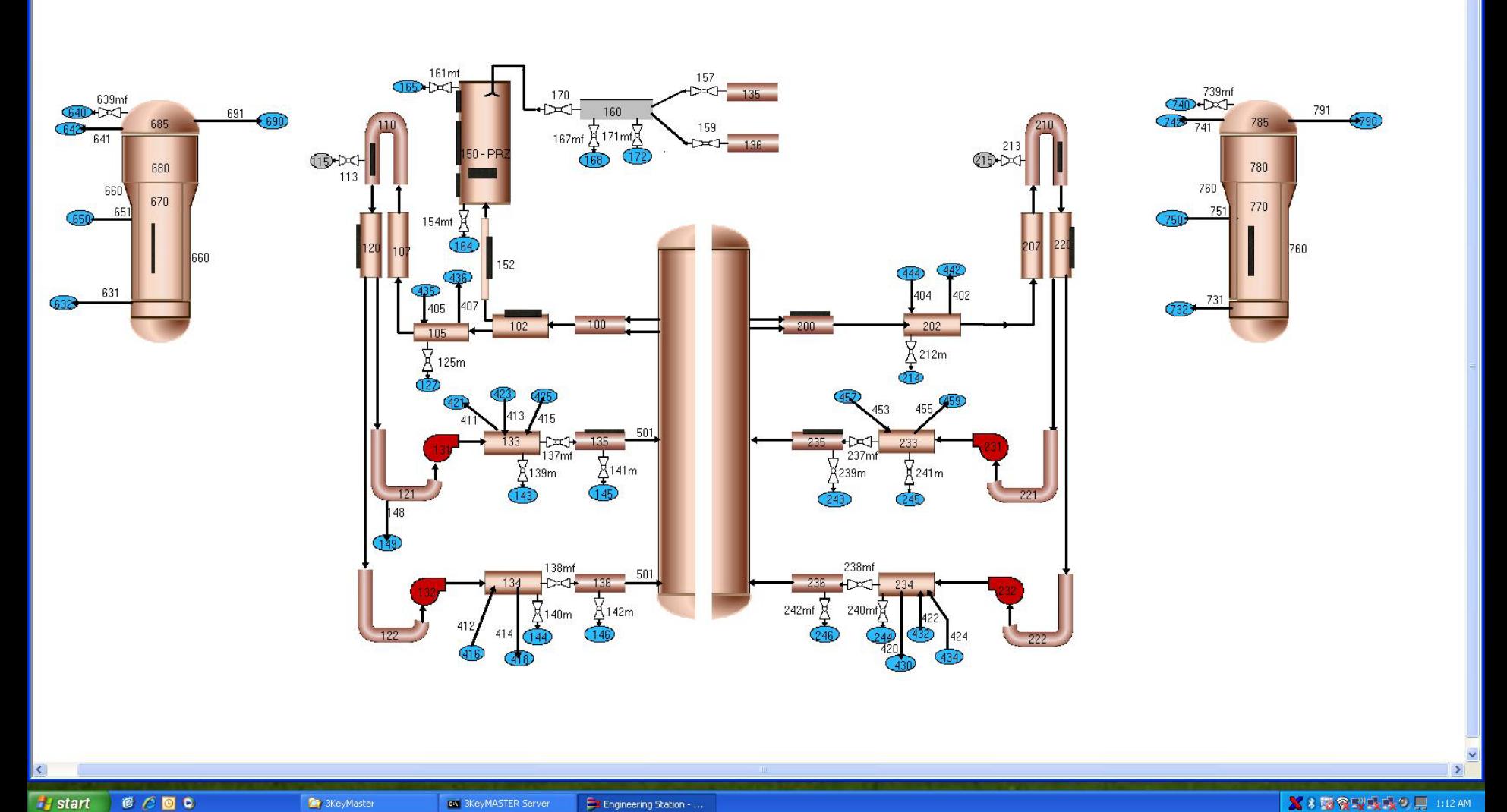

**C** 3KeyMaster

 $\Box$ ox

 $B X$ 

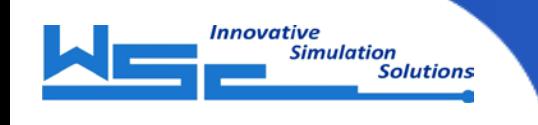

#### St.Lucie PRZ & Quench Tank

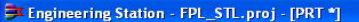

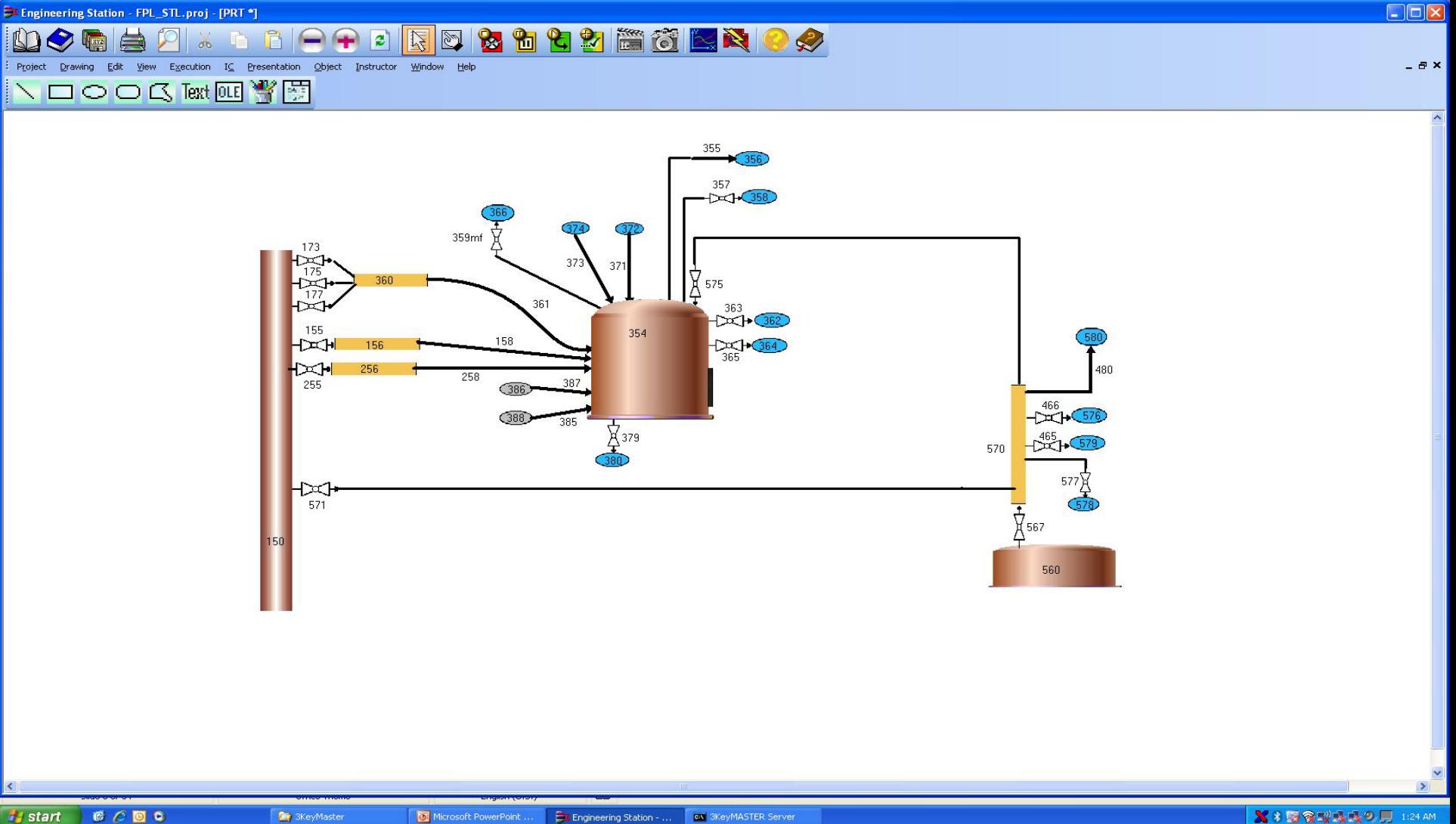

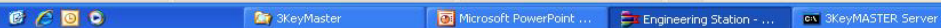

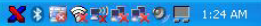

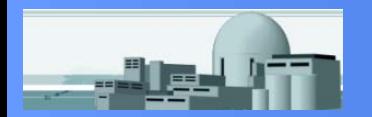

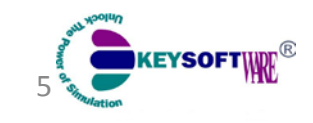

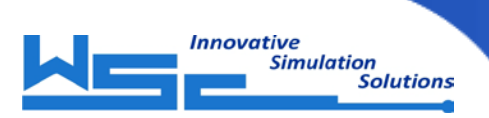

#### BruceB - Primary Heat Transport System

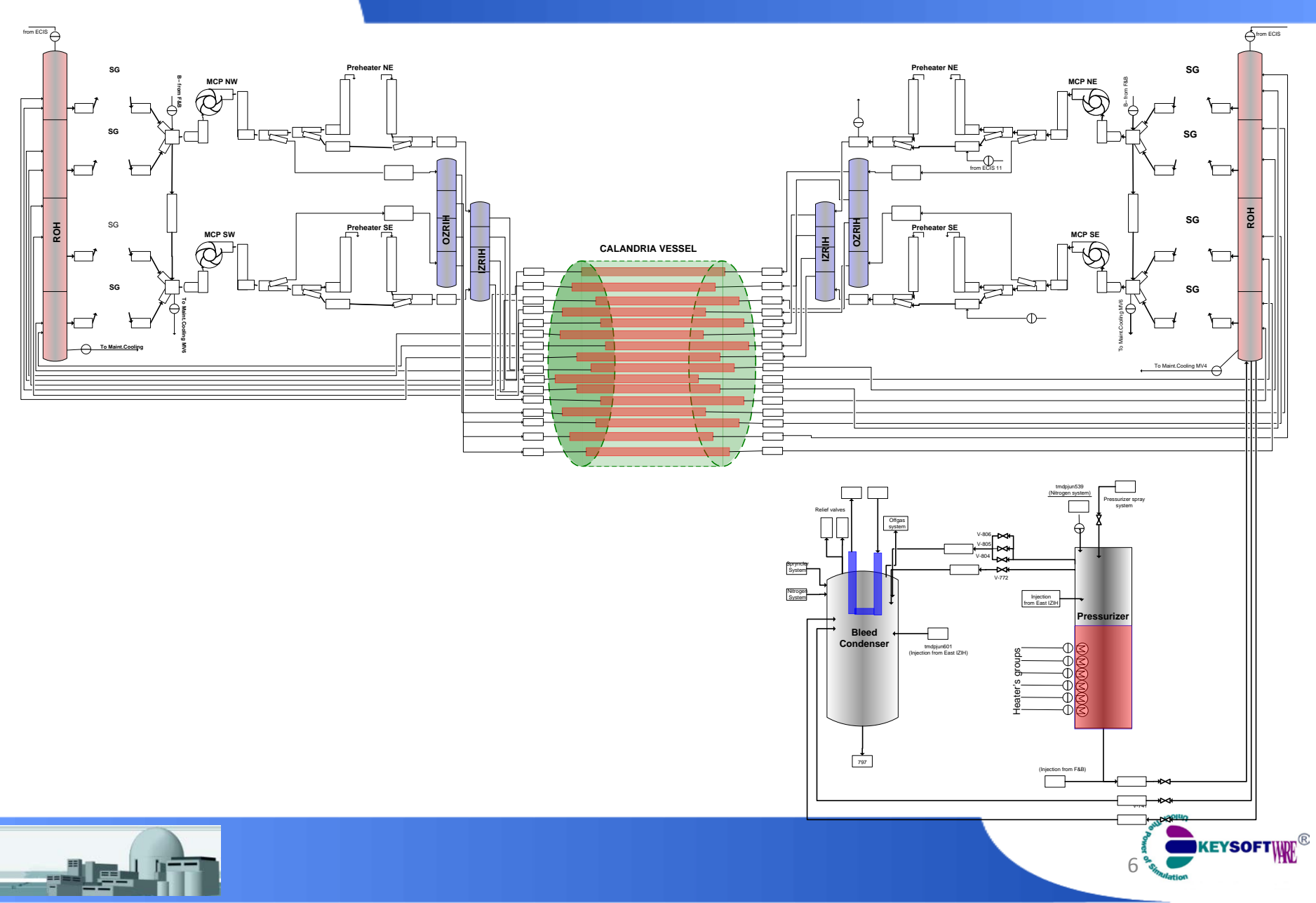

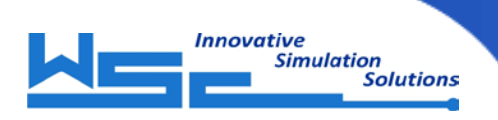

#### 3KEYRELAP5

# 3KEYRELAP5 Technology

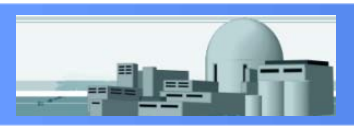

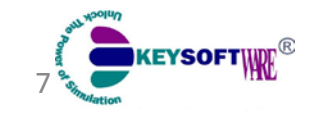

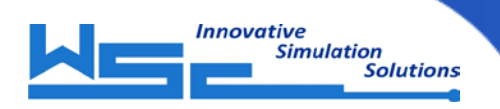

#### RELAP5 – 3KEYMASTER Interface

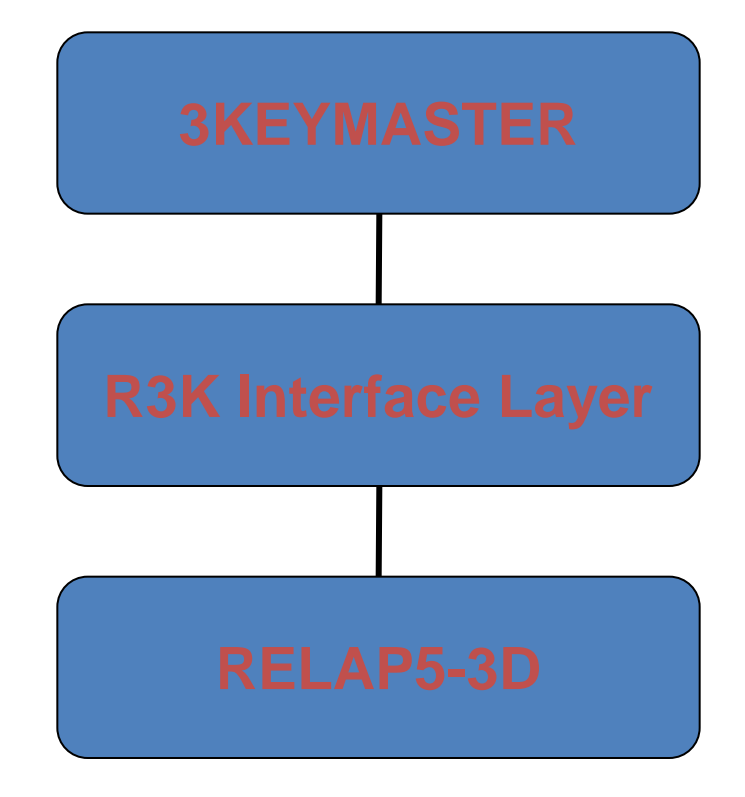

- **all interactions between 3KEYMASTER and RELAP5**
- **no need to change RELAP5 source code**
- **possibility to run RELAP5 in stand alone mode**
- **solid ground for further development stages**

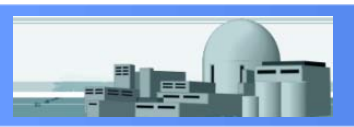

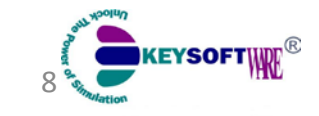

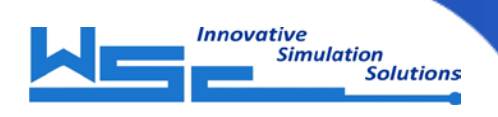

- Flexible RELAP5 Time Step Adjustment
- Flexible RELAP5 Task CPU Assignment
- RELAP5 Data Presentation in form of Trends, Tables and Dynamic Drawings
- Possibility to run several Real-Time RELAP5 Tasks under same simulator load
- Full control through Instructor Station
- Real time change of boundary conditions
- Access to all RELAP5 ME variables

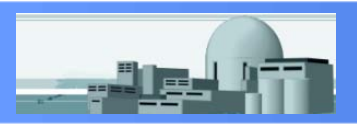

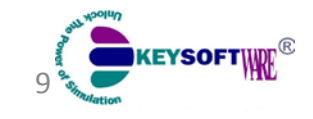

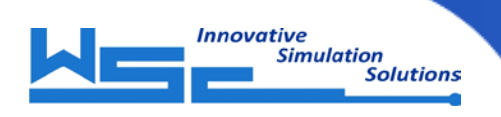

### R3K Functional Specification

- make time advancement
- write restart file
- read restart file
- setup model time
- setup mode
	- **steady-state / transient**
	- **E** components to run (hydro, htady, rkin)
	- **Part in the print major edit**
	- **debug mode on/off**
- generate list of ME variables
- output specified variables
- input parameters of TDC and control variables
- programming features
	- **LAG input/output parameter**
	- **EXECO hange heat capacity of specified material**
	- change fouling factor of specified heat structure
	- change form loss coefficients and/or hydraulic diameter of specified junction

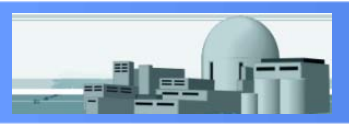

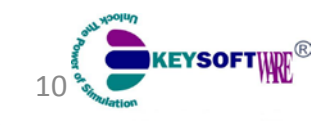

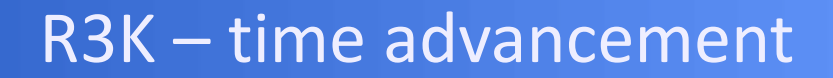

11

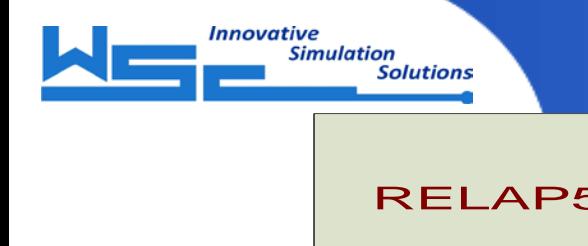

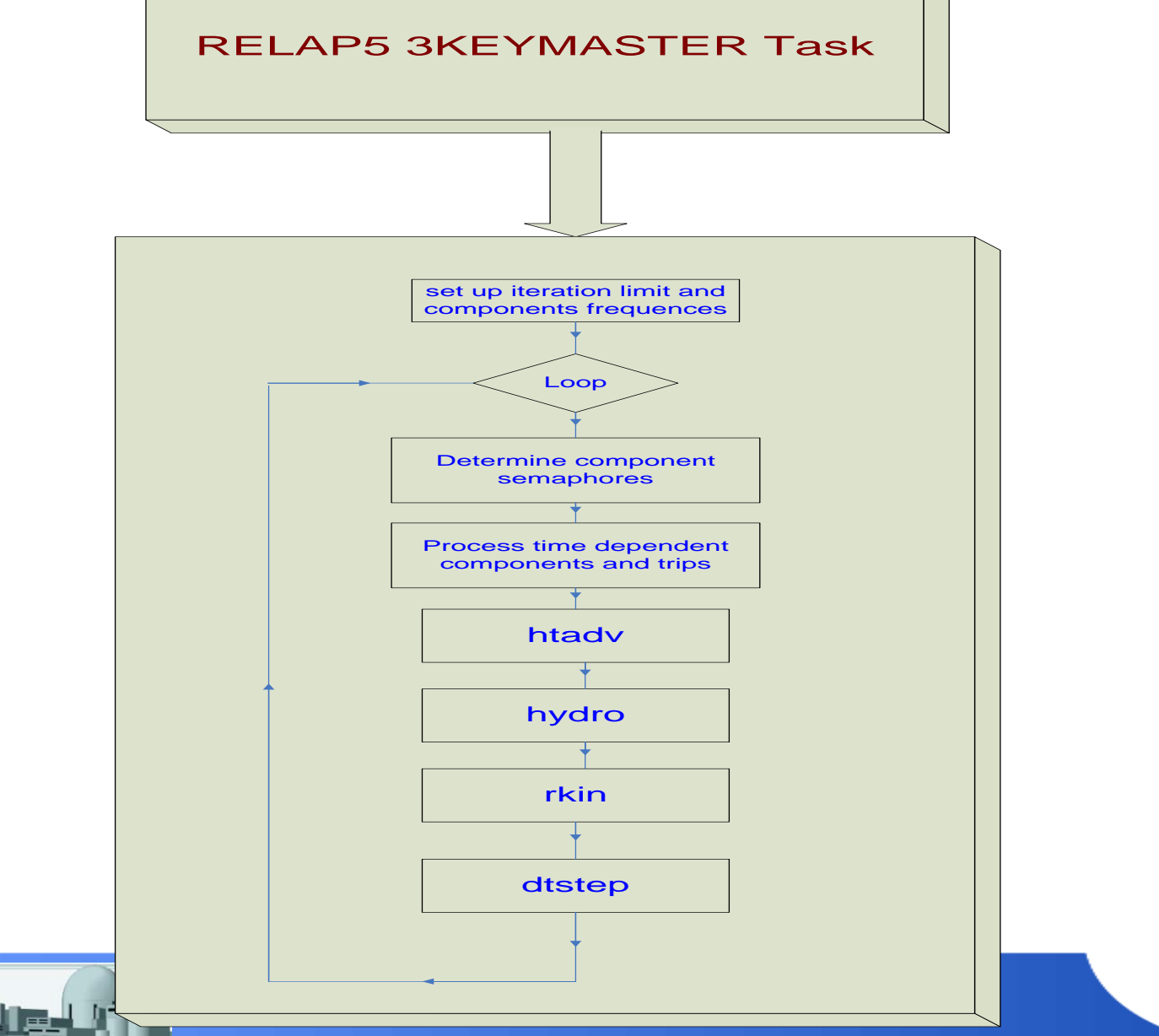

#### R3K – Fixed Frequencies

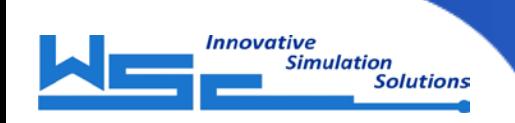

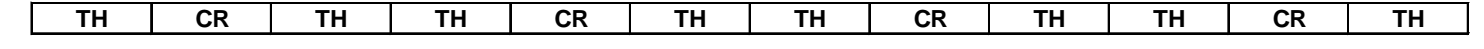

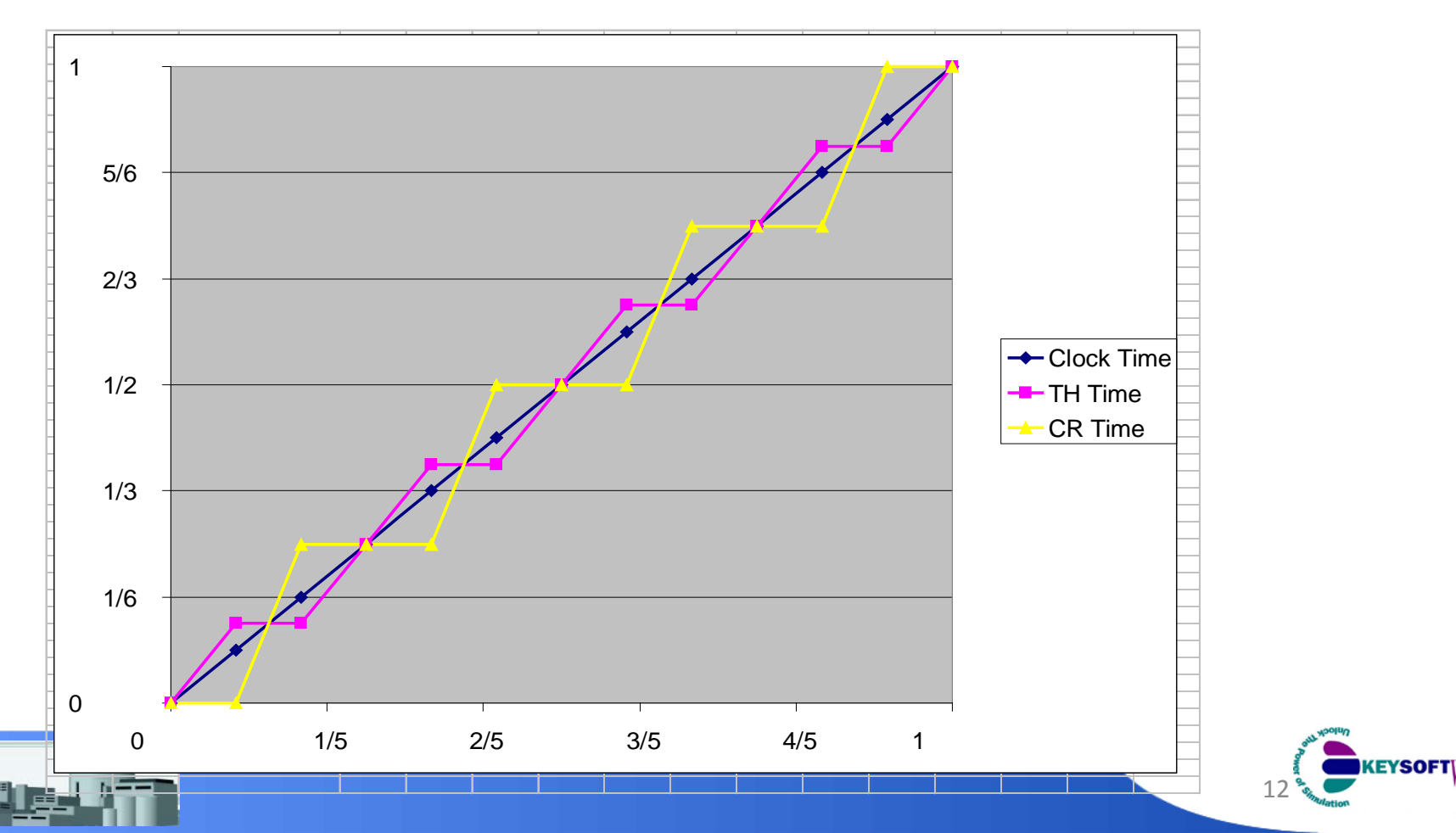

#### R3K – Floating Frequencies

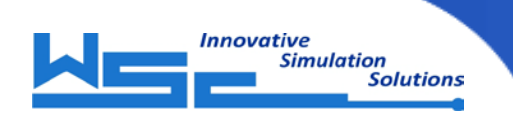

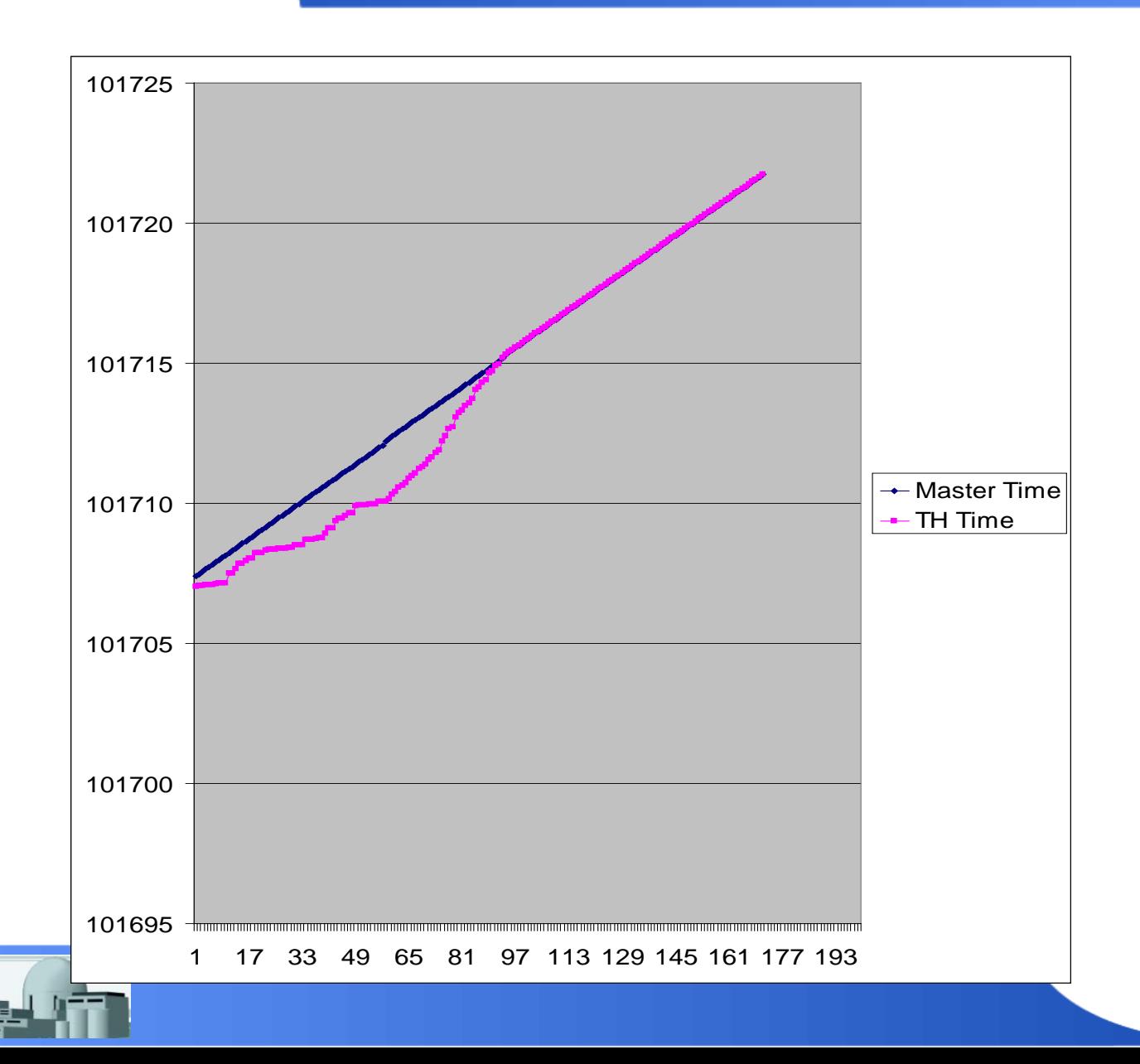

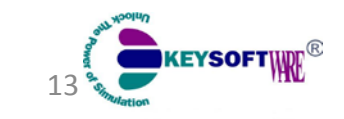

#### R3K – Floating Frequencies

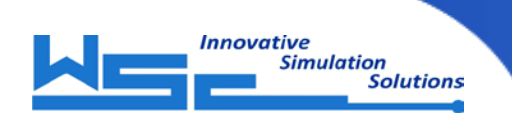

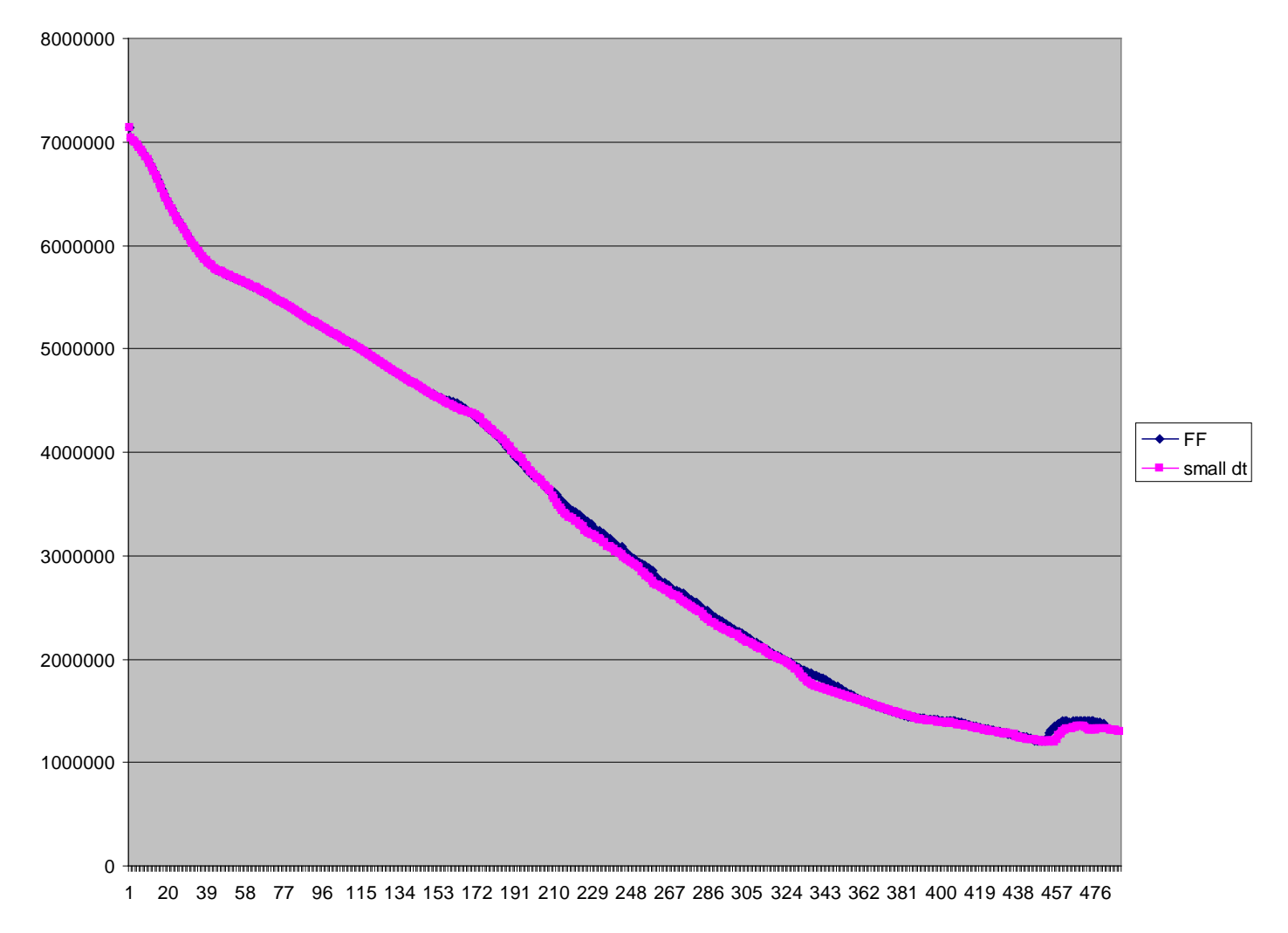

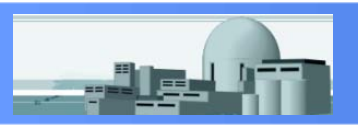

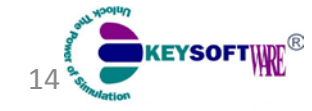

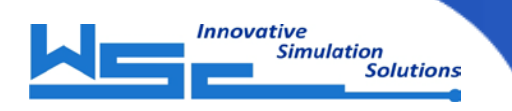

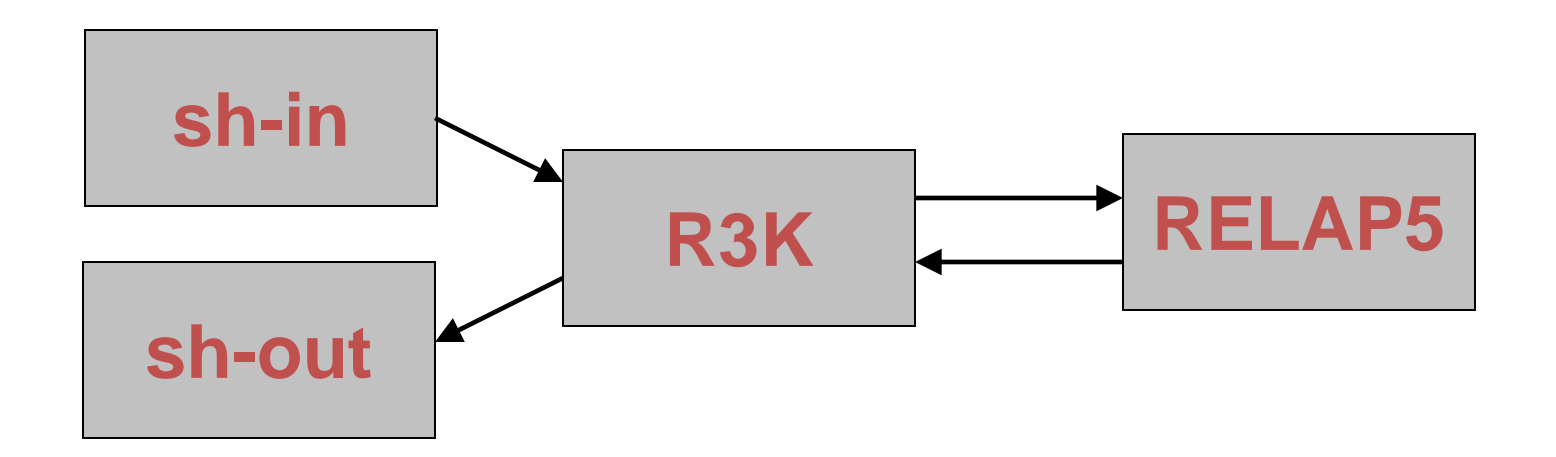

**r3k.tdcomp**

**<name of variable> <component number> <Lag time> r3k.medit <name of variable> <component number> <Lag time>**

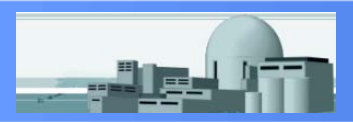

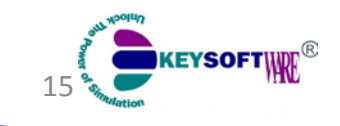

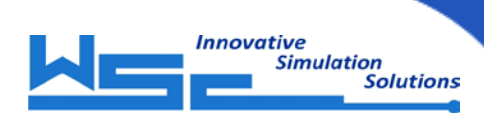

#### R3K – RELAP5 Variables Access

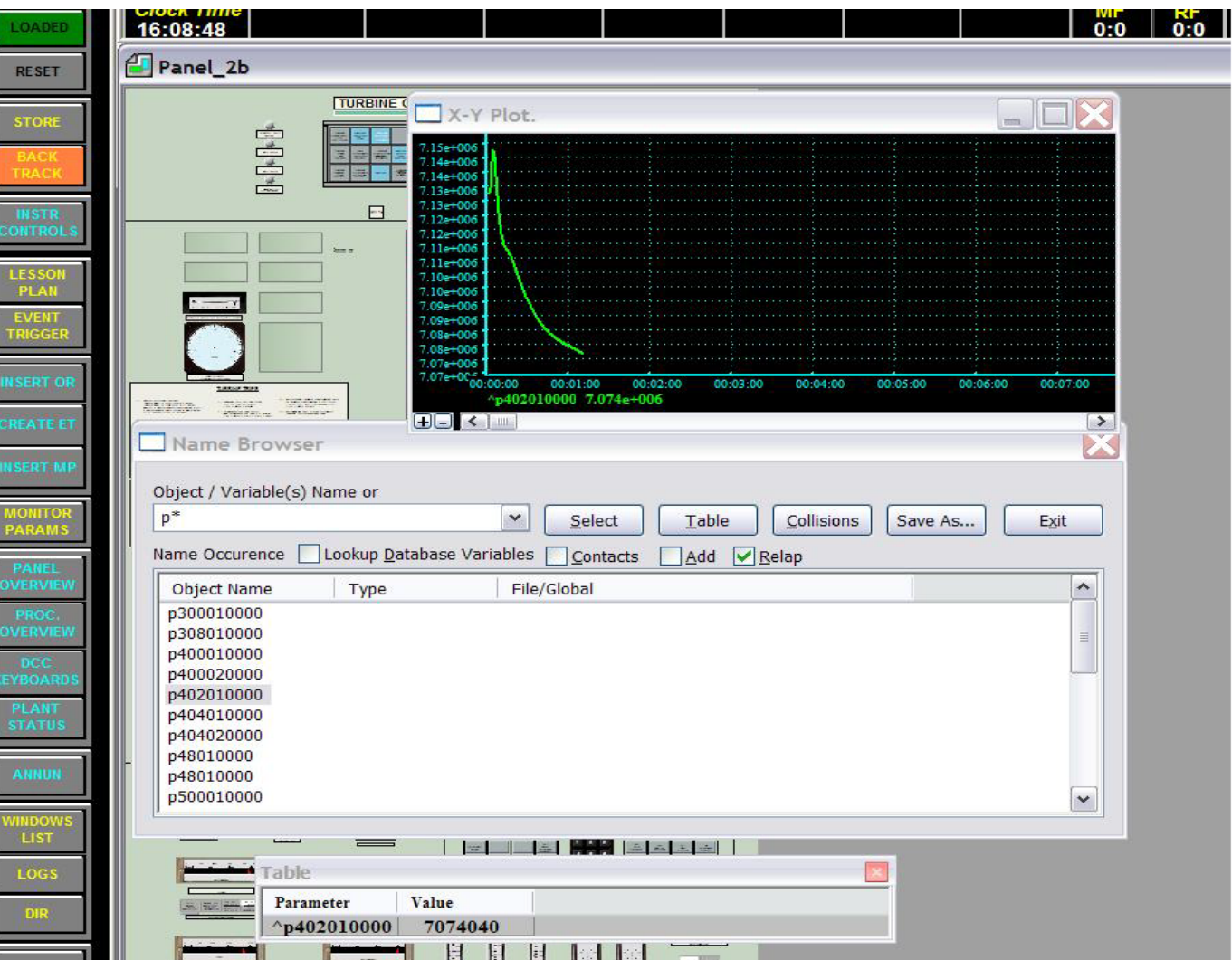

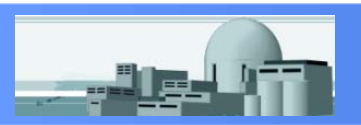

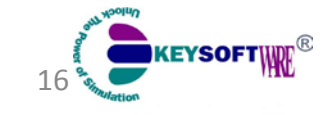

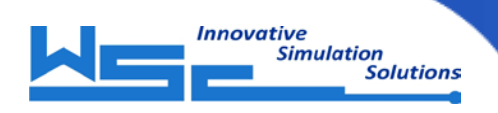

#### R3K – RELAP5 Variables Access

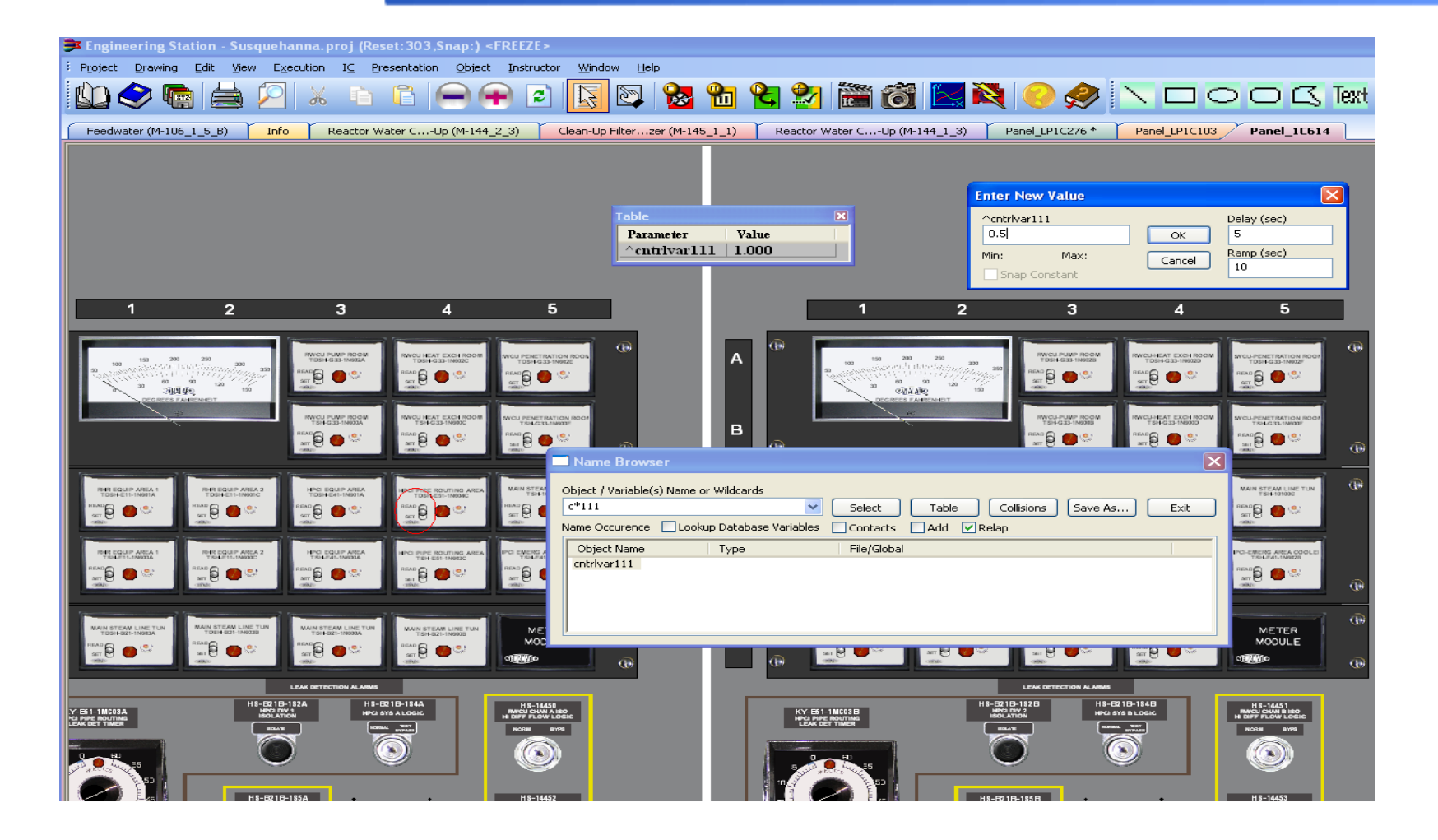

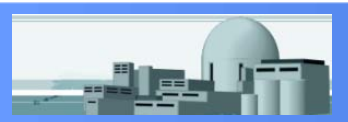

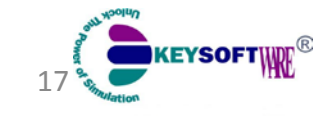

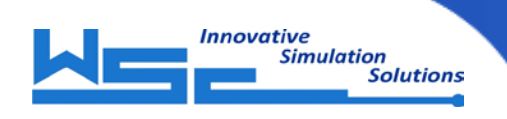

#### R3K – C++ access

```
if (*rlp_th_refuel)
{
     OPENPVLV(cntrlvar645, 0.1);
     double addLevel = (MAXVOID - *voidg670010000)* MAXLEVEL;
     if (addLevel > MAXLEVEL)
           addLevel = MAXLEVEL;
     *cntrlvar10 = *cntrlvar10 + addLevel;
}
else
   CLOSEPVLV(cntrlvar645, 0.1);
```
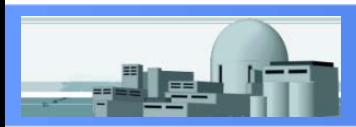

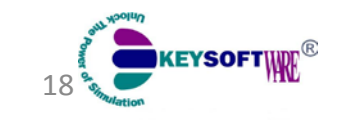

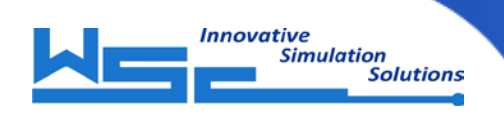

#### R3K – snap/reset file

- each restart in separate file
- fully compatible with stand alone RELAP5
- possibility to replace RELAP5 components after restart
- possibility to change model time after restart
- backtrack options
	- **•** run in separate thread
	- **F** run on another CPU
	- **automatic compress**

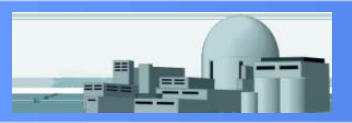

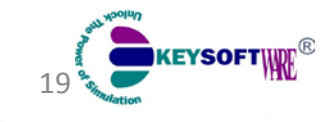

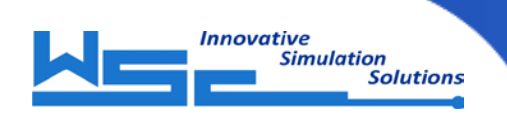

- Options to develop Control System
	- **RELAP5 Input Deck** 
		- complex when logics involved
		- changes require re-snap ICs
	- 3KEYMASTER task C++ program
		- have to build task
- **Symbolic Calculations and Transfer - SCATER**
	- **F** implemented in YACC
	- **n** invoked on every time step
	- no declarations, simple and handy

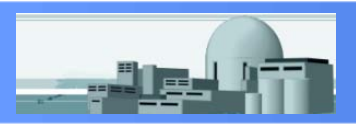

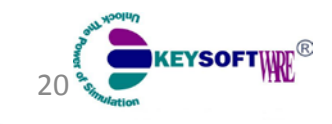

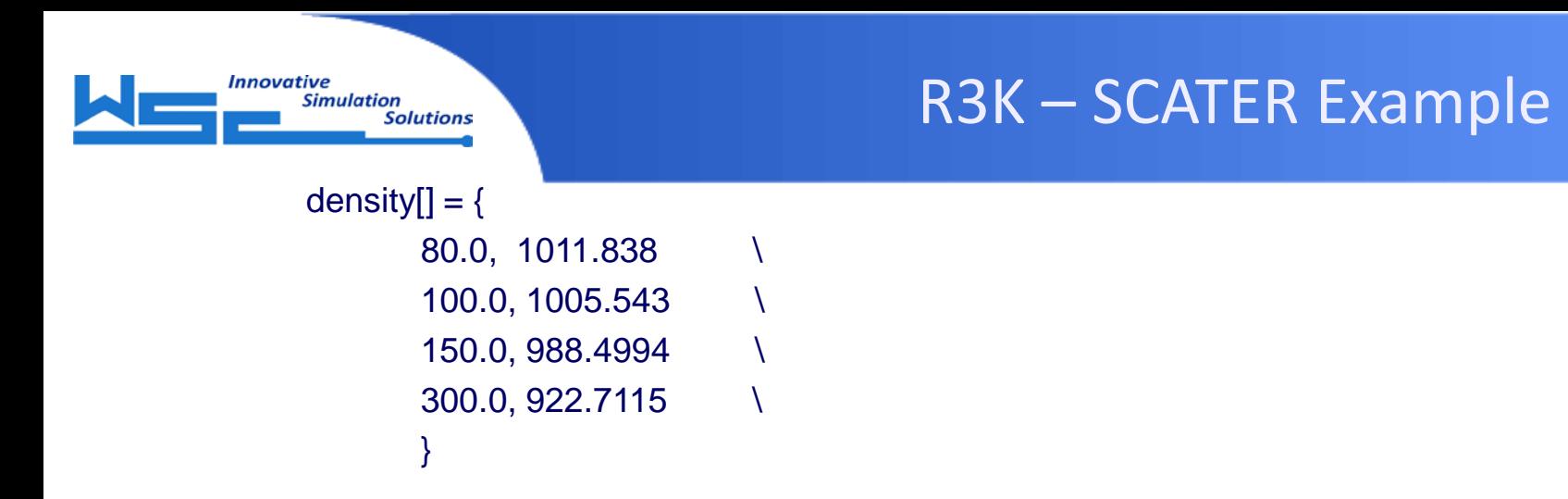

**dp50 = (r5.p052020000 + r5.rho052010000 \* 15.93) – r5.p050010000**

```
dp50lag = lag(dp50, 1.5);
```
reftemp = 0.09 \* r5.tempg050010000 + r5.cntrlvar6761 \* 0.91;

 $level50 = density[reftemp] * 25.2 + dp50;$ 

```
r5.cntrlvar50 = nconv[level50];
```

```
if (aa > 1.5 || 2.4 < dd) {
  dd = 1.0;
}
```
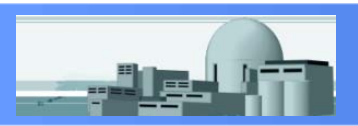

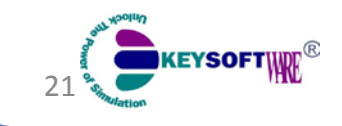

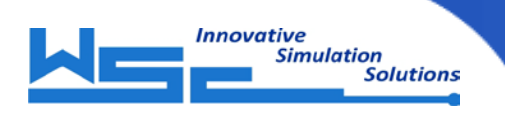

```
vvv = time;
vvv = dt;
conv[ ] = { comment-----------------
"m-inch", 1011.838 \ comment-----------------
"cnn", 1005.543 \
"cnn", 998.9754 \
}
cc = cc * conv["m-inch"];
bb = bb + (aa +sin(0.5)*3.0 + aa);
```
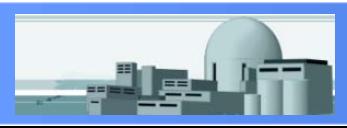

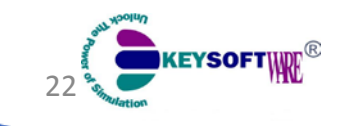

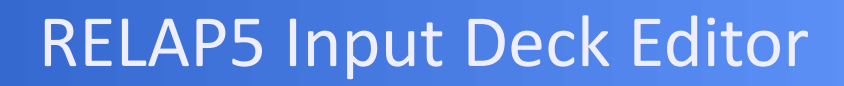

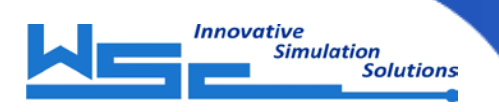

### **XML definition in external file First Version - Validator**

**<PIPE>**

- **<CardNo0001 MaxNumber="0001" option="Required" wno="1" help="pg\_0070">**
- **<W1 name="Vol num" type="int" range="GT 0 AND LT 100" update="var" value="0" N="1" help="pg\_0070"/>**
- **</CardNo0001>**
- **<CardNo0003 MaxNumber="0003" option="Optional" wno="5" help="pg\_0072">**
- **<W1 name="Magnetic f str" type="float" range="GE 0" update="var" value="0" help="pg\_0072"/>**
- **<W2 name="Duct wall cond" type="float" range="GE 0" update="var" value="0" help="pg\_0072"/>**
- **<W3 name="Duct wall thickness" type="float" range="GE 0" update="var" value="0" help="pg\_0072"/>**
- **<W4 name="Duct geometry type" type="int" range="EQ 1 AND EQ 2" update="var" value="1" wopt="opt" help="pg\_0072"/>**
- **<W5 name="Fringle volume flag" type="int" range="GE -1 AND LE 2" update="var" value="0" wopt="opt" help="pg\_0072"/>**

**</CardNo0003>**

- **<CardNo0101 MaxNumber="0199" option="Required" wno="2" help="pg\_0073">**
- **<W1 name="Area X" type="float" range="GE 0" update="var" value="0.0" help="pg\_0073"/>**
- **<W2 name="Vol No" type="int" range="GT 0" update="var" value="1" help="pg\_0073"/>**

**</CardNo0101>**

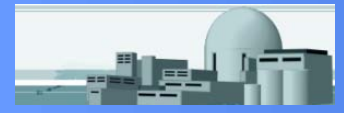

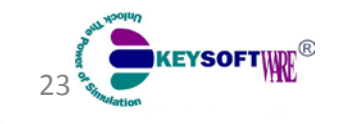

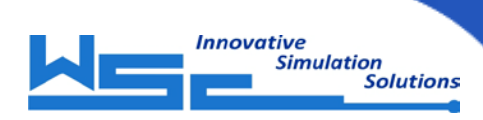

#### RELAP5 Input Deck Editor

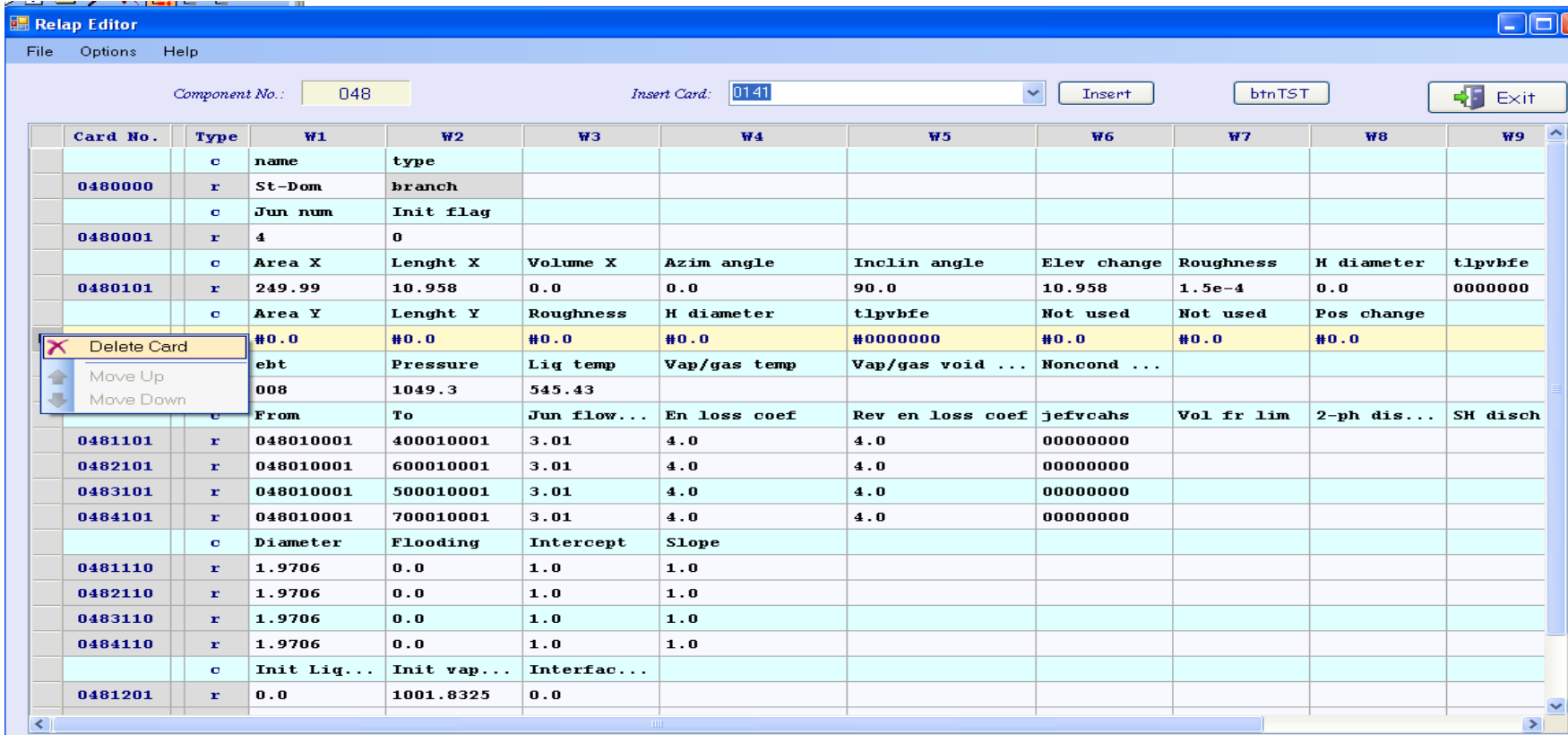

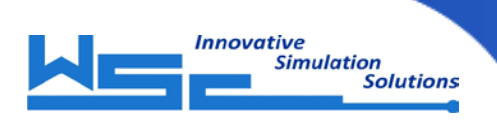

#### Boundary Checker Task

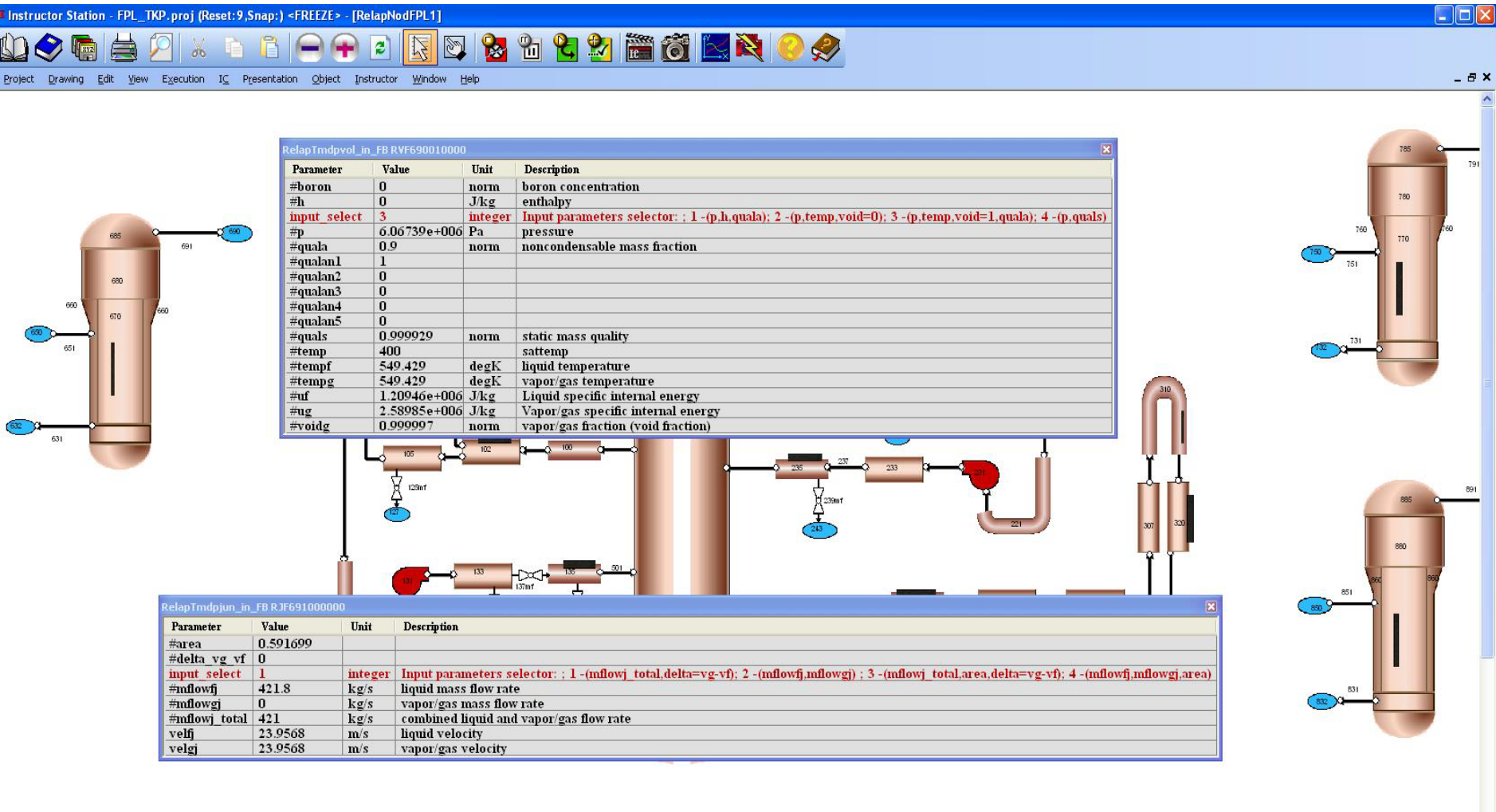

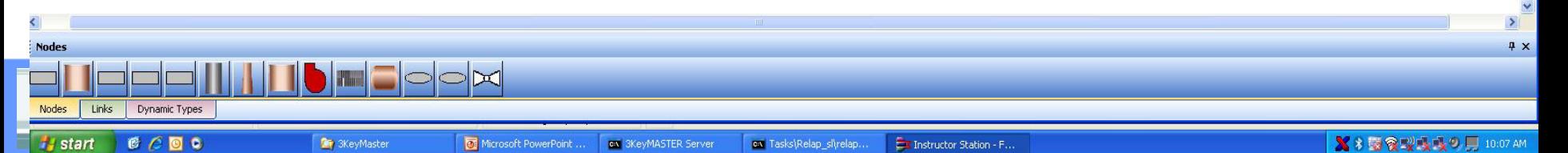

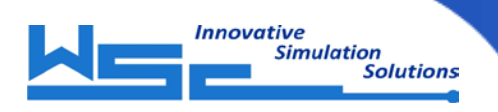

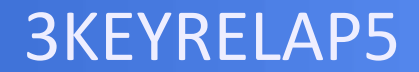

### RELAP5-3D Real Time

### Improvements

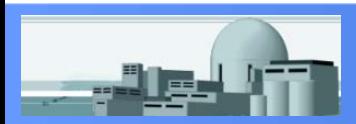

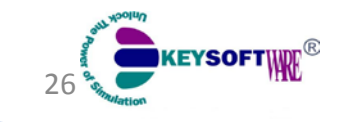

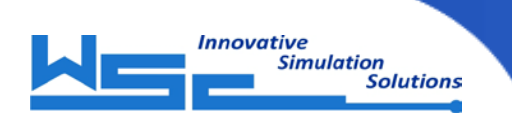

**Pump Two-Phase Multiplier**

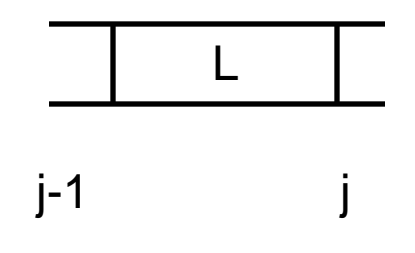

$$
\alpha_L \leftarrow \frac{1}{2} \big( \alpha_{j-1} + \alpha_j \big)
$$

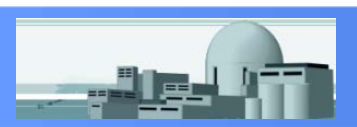

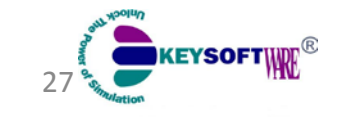

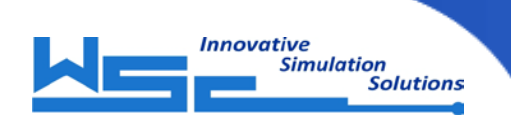

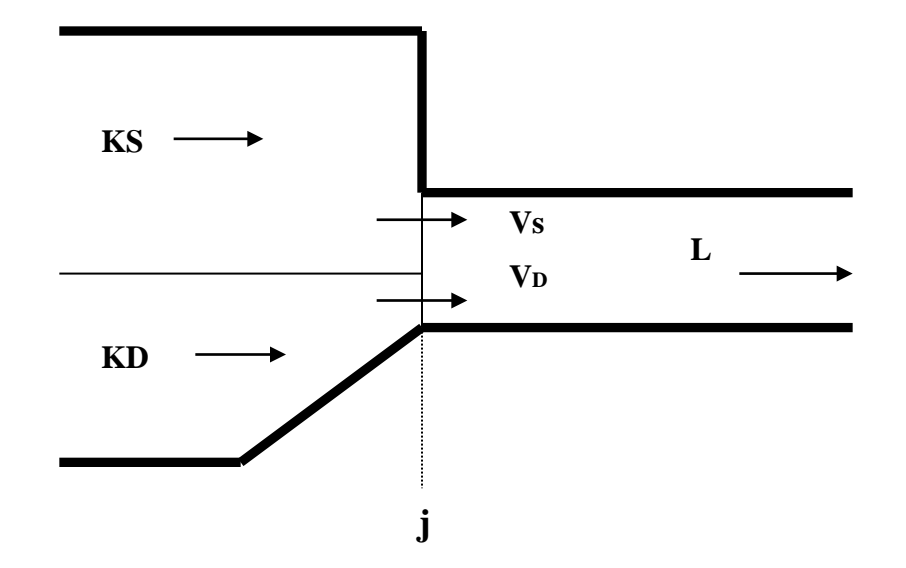

$$
\left(\frac{\rho_f - \rho_g}{\rho_f \rho_g}\right)\left(P_L - P_{KS}\right) + \frac{\alpha_{gs} \rho_{gs} v_{gs} A_s (v_{gL} - v_{gs})}{\alpha_{gL} \rho_{ga} A_L} + \frac{\alpha_{gb} \rho_{gb} v_{gb} A_D (v_{gL} - v_{gb})}{\alpha_{gL} \rho_{ga} A_L} + \frac{1}{2} \frac{\alpha_{gKS} \rho_{gKS} (v_{gs}^2 - v_{gKS}^2)}{\alpha_{gKS} \rho_{ga}} = \frac{\alpha_{fSS} \rho_{fSS} v_{fSS} A_s (v_{fL} - v_{fSS})}{\alpha_{fL} \rho_{fa} A_L} + \frac{\alpha_{fD} \rho_{fD} v_{fD} A_D (v_{fgL} - v_{fD})}{\alpha_{fL} \rho_{fa} A_L} + \frac{1}{2} \frac{\alpha_{fKS} \rho_{fKS} (v_{fS}^2 - v_{fKS}^2)}{\alpha_{fKS} \rho_{fa}}
$$
\n
$$
\alpha_{gL} \leftarrow \frac{1}{2} (\alpha_{gL} + \alpha_{sj})
$$
\n
$$
\alpha_{fL} \leftarrow \frac{1}{2} (\alpha_{fL} + \alpha_{fS})
$$

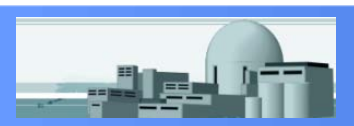

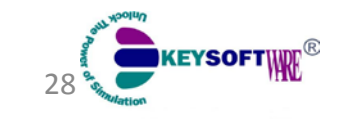

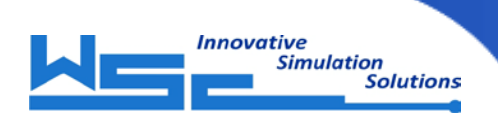

#### RELAP5 Real Time Improvements

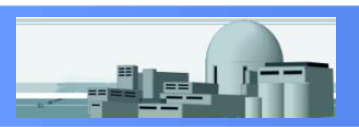

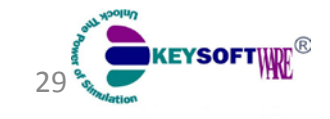

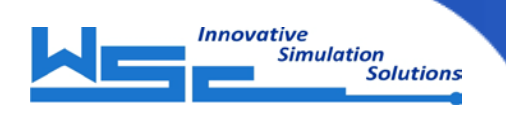

• Dalton-Gibbs Equations Convergence Failure

• Noncondensables First Appearance Criteria

• Velocities Flip-Flop for Selected Junctions

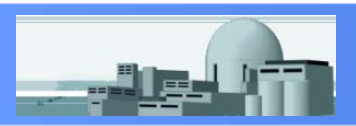

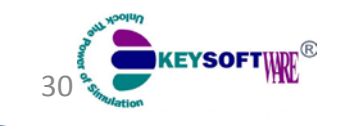

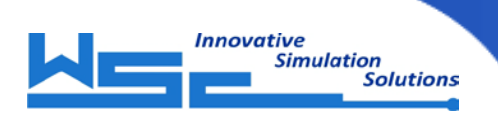

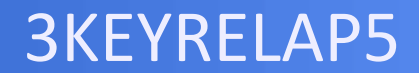

# Parallel Threads Execution

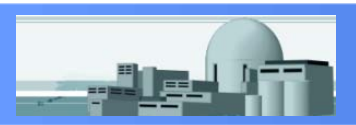

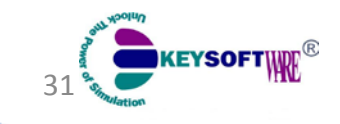

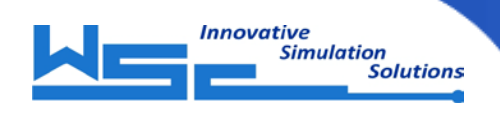

#### Parallel Threads

32

**EYSOFTWRF** 

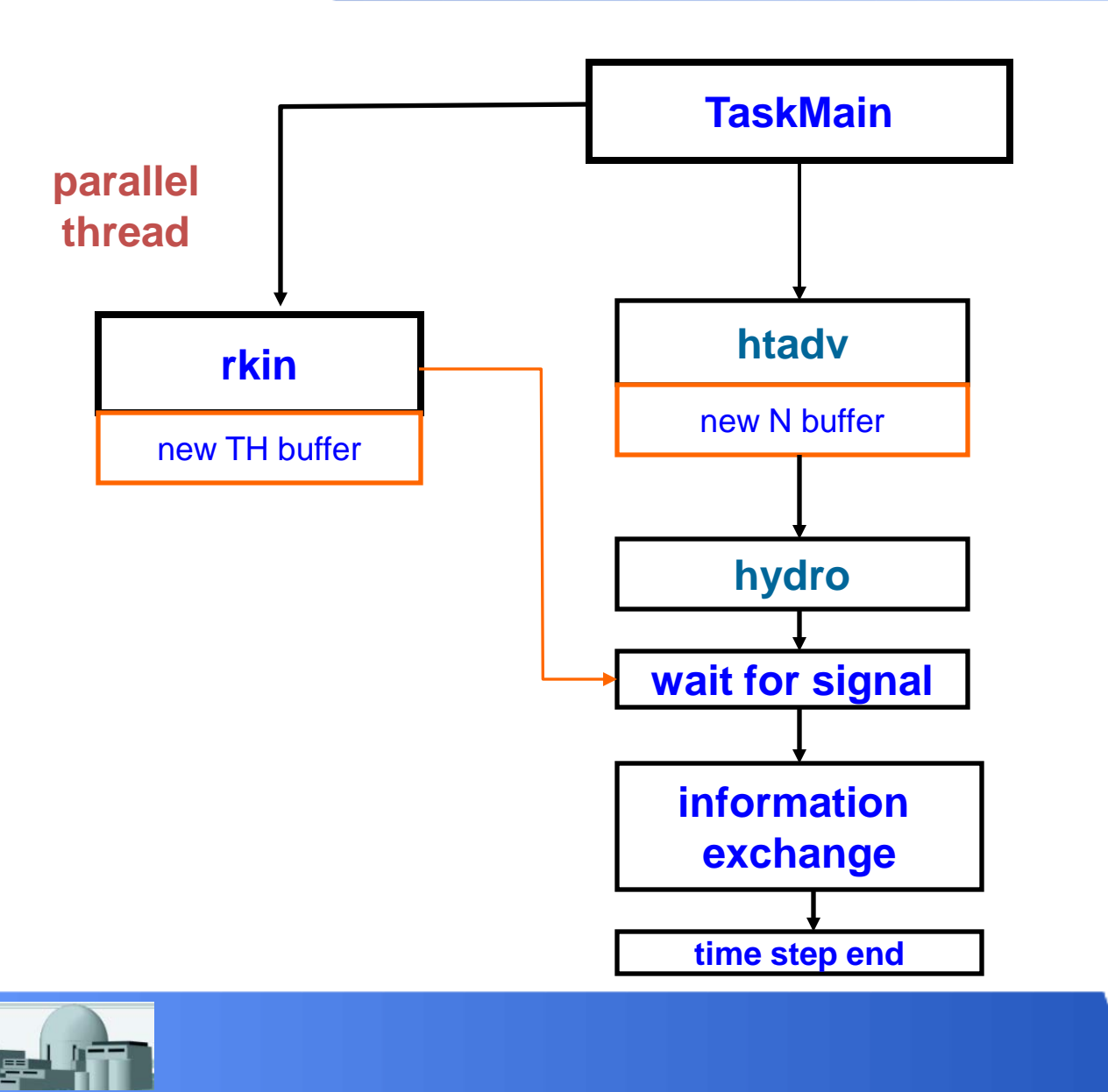

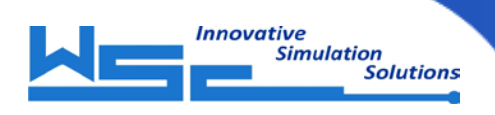

### Performance Results Comparison

- Sequential execution, TH time step 0.05 sec., N time step 0.2 sec., CPU load: 1 – 5%, 2 – 70%
- Sequential execution, TH time step 0.01 sec., N time step 0.1 sec., CPU load: 1 – 5%, 2 – 95%
- Parallel execution, TH time step 0.01 sec., N time step 0.1 sec., CPU load: 1 – 50%, 2 – 60%

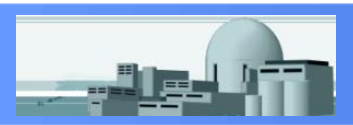

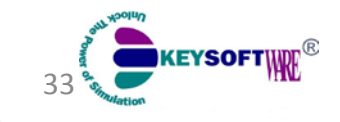

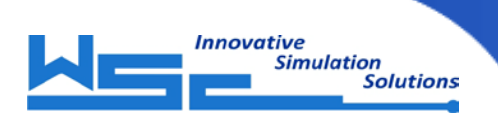

#### 3KEYRELAP5

### QUESTIONS

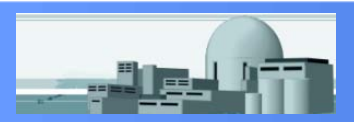

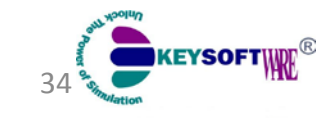